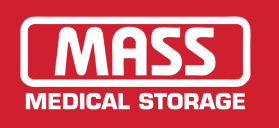

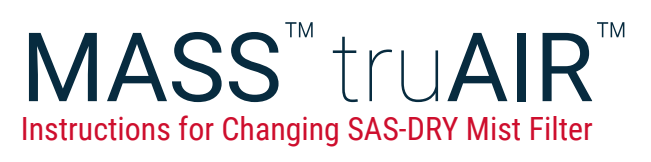

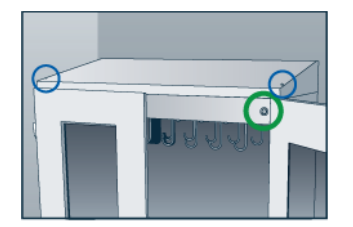

## **1. PREPARE**

- Turn compressor **off**
- Unplug cabinet
- Remove top cap

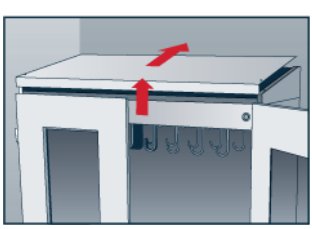

#### To access the mist filter, remove the **two screws** located on cabinet top, then lift up and push back top cap to remove.

# **3. REMOVE FILTER CAP**

• Turn clockwise to open

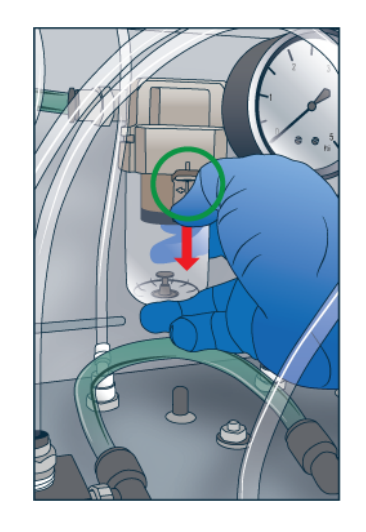

## **2. UNLOCK FILTER CAP**

• Press down on **tab**

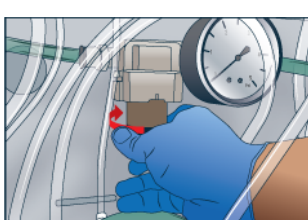

## **4. REMOVE AND REPLACE FILTER**

- Turn clockwise to remove old filter
- Turn counterclockwise to install new filter

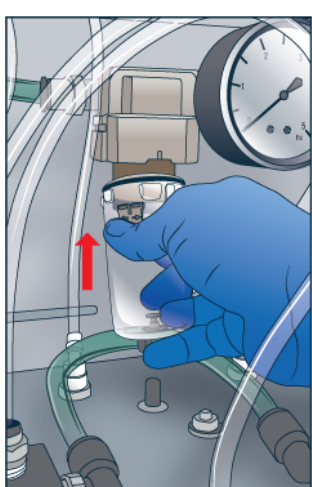

# **5. FINISHING TOUCHES**

- Replace filter cap
- Turn counterclockwise to close
- Plug in cabinet
- Turn compressor unit on
- Replace cabinet top cap

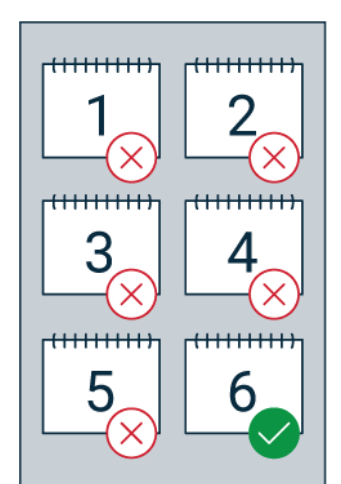

## **REPLACEMENT FILTERS**

- MASS™truAIR™ mist filters should be changed every six months
- New filters can be ordered from MASS<sup>™</sup> Medical **Storage**
- Contact our service department at 800.593.1900 with any questions

truAIR<sup>™</sup> SAS-DRY Mist Filter IFU, rev.1

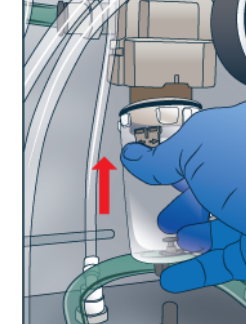

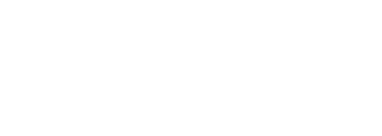

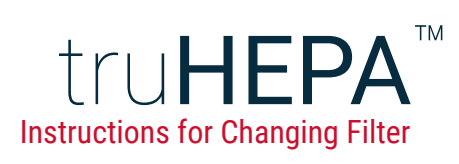

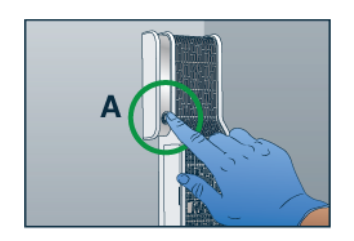

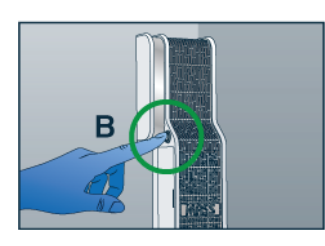

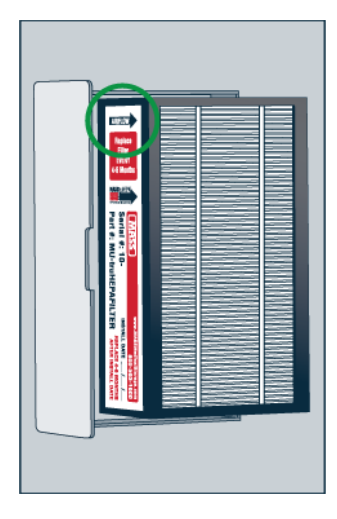

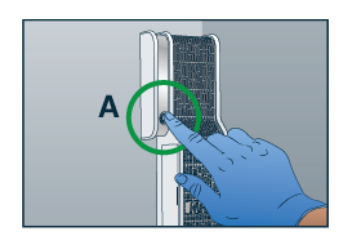

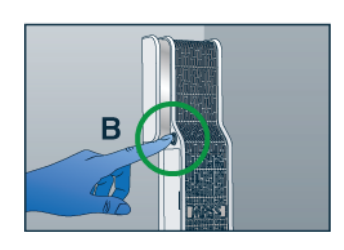

## **1. PREPARE**

- Turn the truHEPA $^{TM}$ fan off
- **Power button** is in location A or B depending upon part revision
- Unplug cart/cabinet

## **3. INSERT NEW FILTER INTO HOLDER**

- Place the new truHEPA TM filter between the arms of the filter holder
- The **AIRFLOW** arrow should point into the cabinet, away from the back wall
- **5. FINISHING TOUCHES**
- Plug cabinet/cart back into electrical outlet
- Press the **power button** to turn the fan on again
- Power button will glow when unit is on

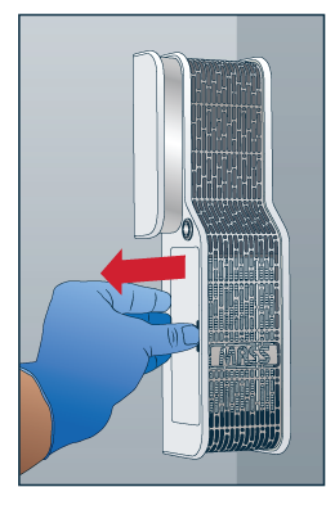

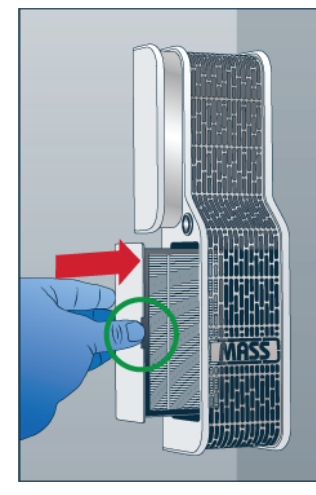

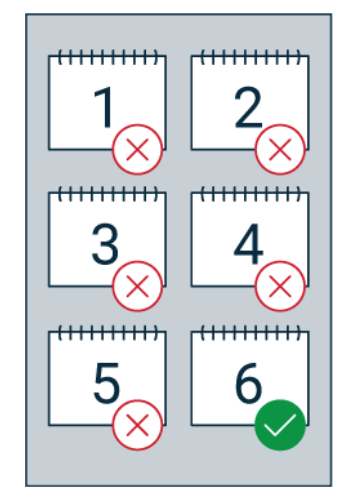

## **2. REMOVE OLD FILTER**

- Slide the old filter out to the left
- Make sure to slide the filter straight out, using the cabinet's back wall as a guide

## **4. REINSERT FILTER HOLDER**

- Insert the filter holder's arms into the grooves of the truHEPA TM unit
- The **thumb notch** should be away from the wall
- Slide the filter holder to the right, until it is flush with the unit

## **REPLACEMENT FILTERS**

- truHEPA™ filters should be changed every four to six months
- New filters can be ordered from MASS<sup>™</sup> Medical **Storage**
- Contact our service department at 800.593.1900 with any questions

truHEPA TM IFU rev.3